# **Interfaces in Go**

#### **Define the interface**

```
type Greeter interface {
         Greet(username string)
}
```
#### **Create an Object(struct and functions) that will implement the interface.**

```
type NiceGreeter struct {}
func (g NiceGreeter) Greet(username string){
         fmt.Printf("Hi %s ",username)
}
```
In the above, we can see that we simply implement the function of the interface.

We link the type (Object) to the function using **(db DefaultDatabse)** in the above code.

## **Use the interface**

Define an Object(struct) that uses the interface

```
type Program struct {
        Greeter Greeter
}
func (p Program) Execute(user string){
         p.Greeter.Greet(user)
}
```
func main(){ //instantiate the greeter that implements Greeter

```
 greeter := NiceGreeter{}
 //instantiate the program with our greeter
 p:= Program{
        Greeter: greeter,
 }
 //execute
 p.Execute("bob")
```
### **Full Code Example**

}

```
package main
import "fmt"
type Greeter interface {
      Greet(username string)
}
type NiceGreeter struct {}
func (g NiceGreeter) Greet(username string){
        fmt.Printf("Hi %s ",username)
}
type Program struct {
       Greeter Greeter
}
func (p Program) Execute(user string){
       p.Greeter.Greet(user)
}
func main(){
        greeter := NiceGreeter{}
        p:= Program{
              Greeter: greeter,
        }
        p.Execute("bob")
}
```
# References

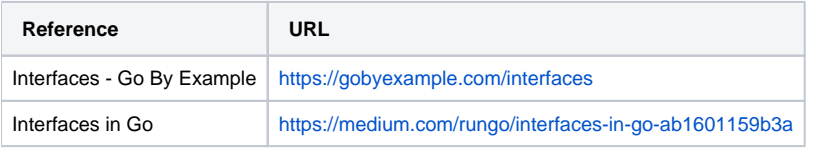